## **SISTEMA NACIONAL DE FARMACOVIGILANCIA (SNFVG)**

## **FICHA DE EVALUACIÓN DE INFORME PERIÓDICO DE ACTUALIZACIÓN DE SEGURIDAD e INFORME DE PLAN DE GESTIÓN DE RIESGOS (Datos de Argentina)**

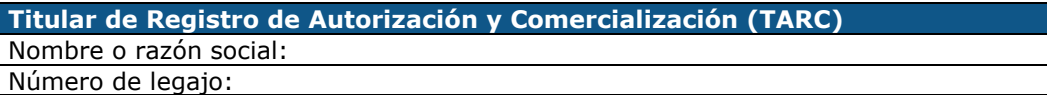

Domicilio legal:

Teléfono/Fax:

## **Responsable de Farmacovigilancia (RFV)**

Nombre:

Teléfono de contacto:

Dirección de correo electrónico: Responsable Suplente de Farmacovigilancia:

**Resumen del Informe Periódico de Actualización de Seguridad**  Especialidad medicinal: *(Nombre comercial del producto)*  Ingrediente farmacéutico activo: *(Nombre del I.F.A. según D.C.A.)*  Forma farmacéutica y concentración: *(Ej.: comprimidos 50 mg)*  Presentación: *(Ej.: estuches conteniendo 30 y 60 comprimidos)*  Indicaciones aprobadas: *(Ej.: tratamiento de la hipertensión)*  Número de certificado: *(Ej.: 56.789)*  Disposición autorizante de la inscripción en el REM: *(Indicar número de disposición y año de emisión. Ej. Disp. 1809/13)*  Disposición autorizante de comercialización: *(Cuando corresponda, indicar número de disposición y año de emisión. Ej. Disp. 1809/13)*  Disposiciones autorizantes de cambios de post-aprobación con impacto en la seguridad: *(Indicar tipo de cambio, número de disposición y año de emisión. Ej. Cambio de prospecto: en sección Advertencias y Precauciones se agregó información para monitoreo de enzimas hepáticas Disp. 1809/13)* Última Disposición autorizante de modificación de prospecto: *(Ej. Disp. 1809/13)*  Fecha de inicio de comercialización en Argentina: *(Ej.: 21/05/13)*  Tipo de Registro *(Art 3°, 4° o 5° según el Decreto 150/92; Disp. 7075/2011(medicamentos de origen biológico); Disp. 7729/2011 (medicamentos de origen biológico con antecedentes); 3397/2012 (medicamentos obtenidos por ADN recombinante); 705/2005 (Vacunas); 1130/2000 (Gases medicinales); 5418/15 (Medicamentos fitoterápicos); 4622/2012 (Condiciones Especiales; otro tipo de registro)*  ¿Posee PGR/PMEES? *(Ej.: Indicar PGR o PMEES)*  Número de versión del IPAS: *(Indicar número de versión del IPAS que se está presentando)*  Período cubierto por el presente informe: *(Indicar período cubierto por el IPAS que se está presentando)*  Unidades vendidas en Argentina durante el período informado: *(Indicar número de unidades vendidas por concentración y presentación)*  Número de pacientes expuestos en Argentina durante el período informado: *(Indicar número de pacientes expuestos en Argentina y método de cálculo)*  Número de notificaciones enviadas al SNFVG durante el período informado: *(Indicar número de notificaciones enviadas al SNFVG, ID de reporte online o número de expediente, según corresponda)*  Evaluación de las reacciones adversas (RA) detectadas localmente durante el período del IPAS informado: - *Clasificar las RA según SOC (Adjuntar Tabla 1\*) solamente las enviadas por reporte online. Se sugiere incluir el término preferido.*  - *Indicar cuántas de esas RA se consideran serias (Adjuntar Tabla 1\*)*  - *Muertes: evaluar de la forma más completa* 

*posible los casos de muertes en contexto de* 

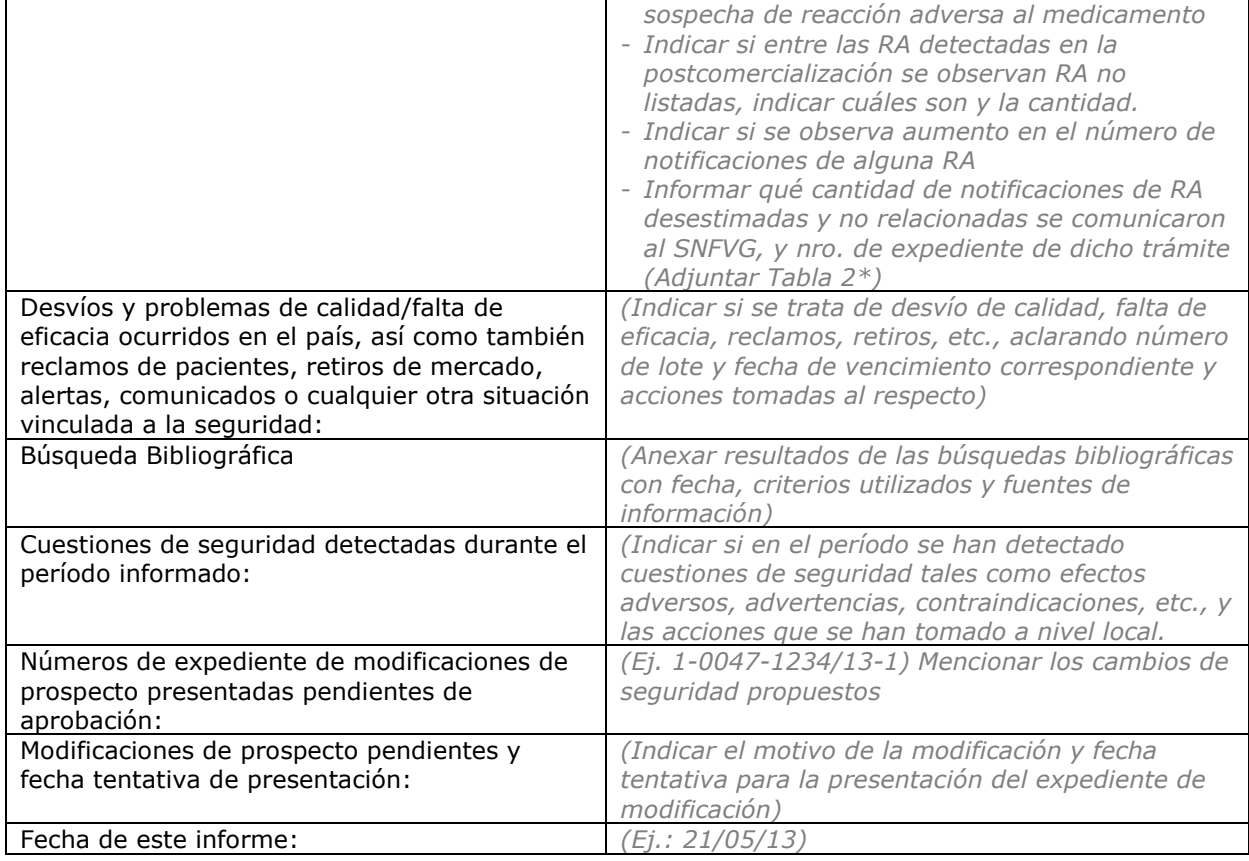

**Observaciones generales (texto libre a completar por el TARC en forma optativa)** 

## **PRODUCTOS con PGR**

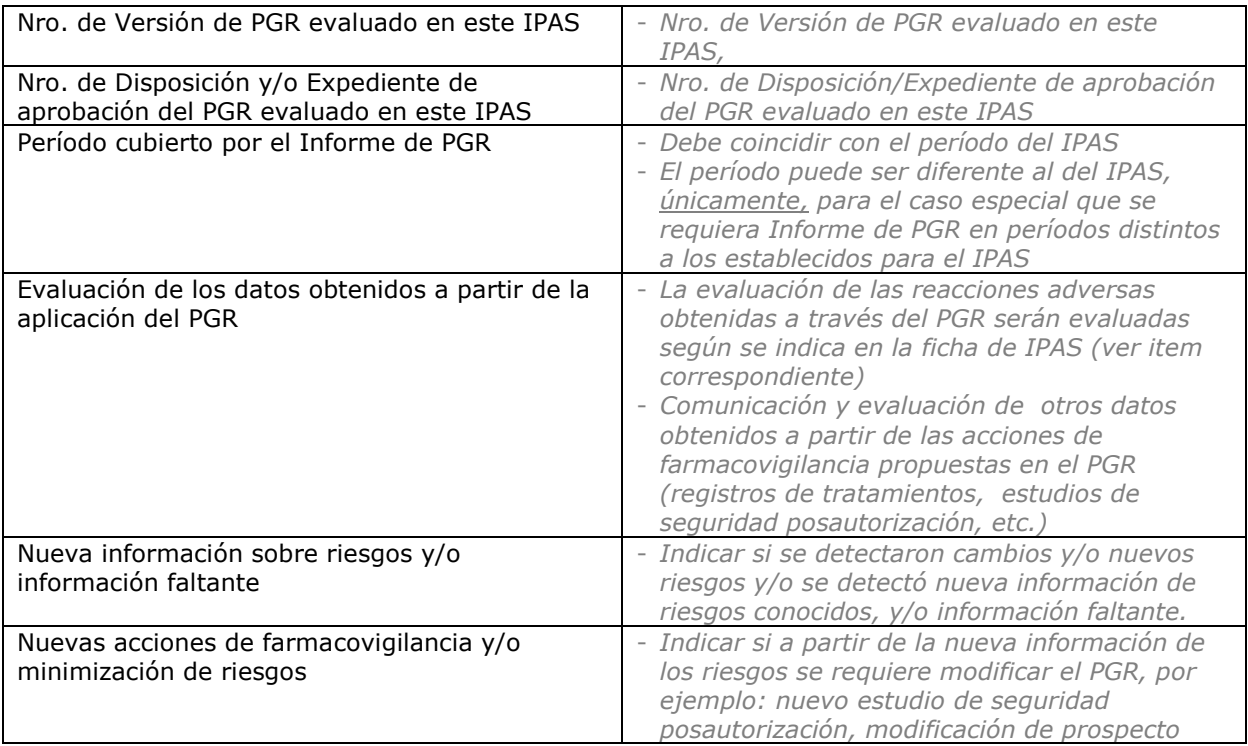

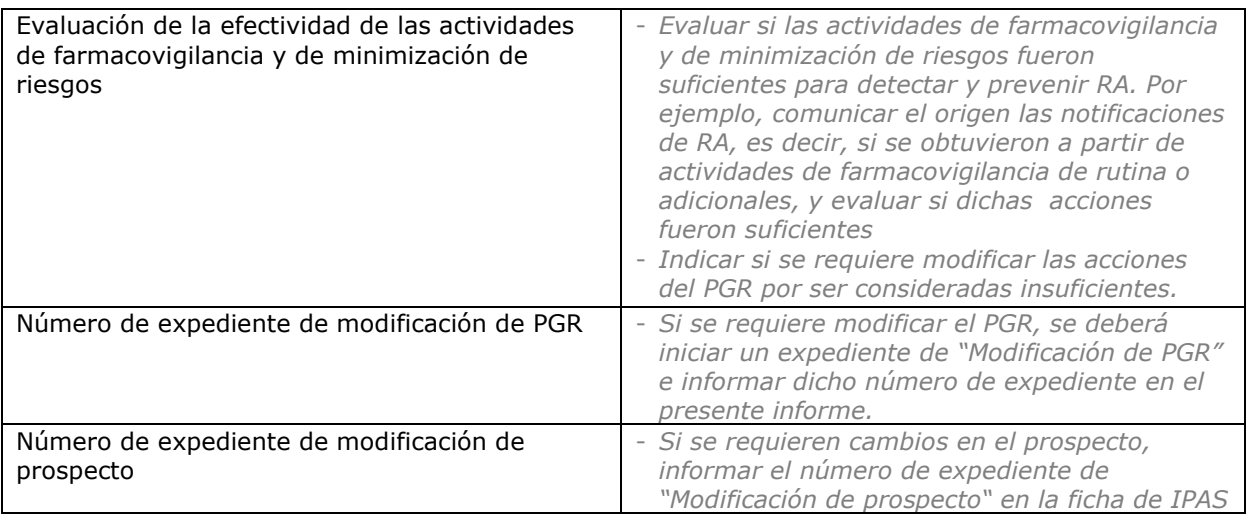

\*Tabla 1: Resumen de RA detectadas durante el período informado

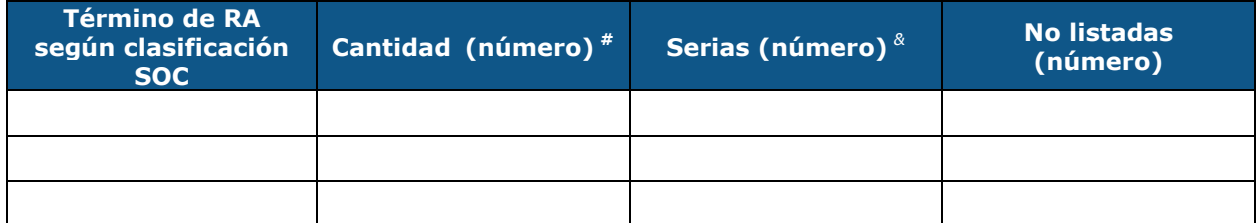

#*Cantidad: Número de veces que se detectó la RA.* 

*&Serias: Número de RA serias detectadas para cada término de RA.* 

\*Tabla 2: Resumen de RA desestimadas y no relacionadas detectadas durante el período informado

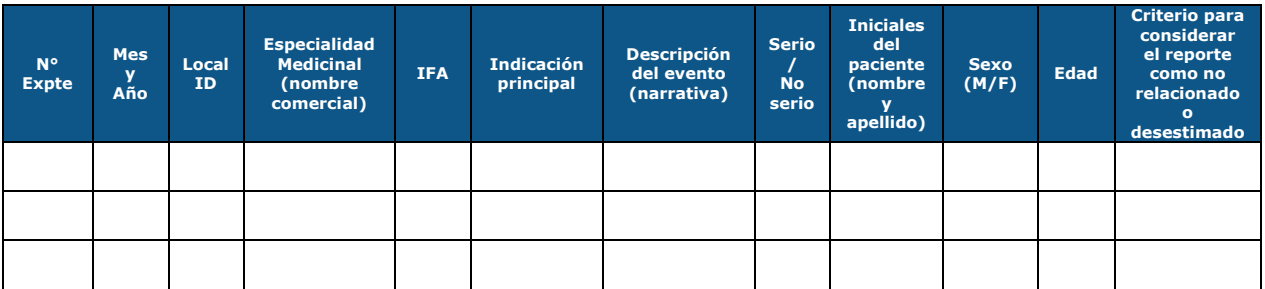

Documentación adjunta en Formato electrónico (CD): (El CD debe estar correctamente rotulado en un lugar visible)

- Ficha de Evaluación con datos locales
- Tabla 1 y Tabla 2
- IPAS completo o PSUR Global completo, según corresponda
- Copia del PGR local vigente aprobado por ANMAT para el período informado
- Copia del Informe de aprobación emitida por ANMAT del PGR local y vigente para el período informado
- Copia del PGR global, en caso que corresponda, y vigente actualmente

La información contenida en la presente ficha reviste carácter de declaración jurada en los términos de los artículos 109 y 110 del Reglamento de Procedimientos Administrativos Decreto 1759/1972, texto ordenado por Decreto 894/2017. La misma debe ser completada en su totalidad, sin omitir ninguno de los datos requeridos, y suscripta por el Director Técnico, el Apoderado y el Responsable de Farmacovigilancia del Titular de Autorización de Registro y Comercialización del producto objeto del presente trámite acorde al apartado 1.2. y al ítem 1.3.g. de la Disposición ANMAT 5358/2012 y demás requisitos del Decreto 894/2017.